## **QUICK REFERENCE PRINTER GUIDE**

**IONIVERSITY** Swipe your card to 'Wake-up' the printer & Release

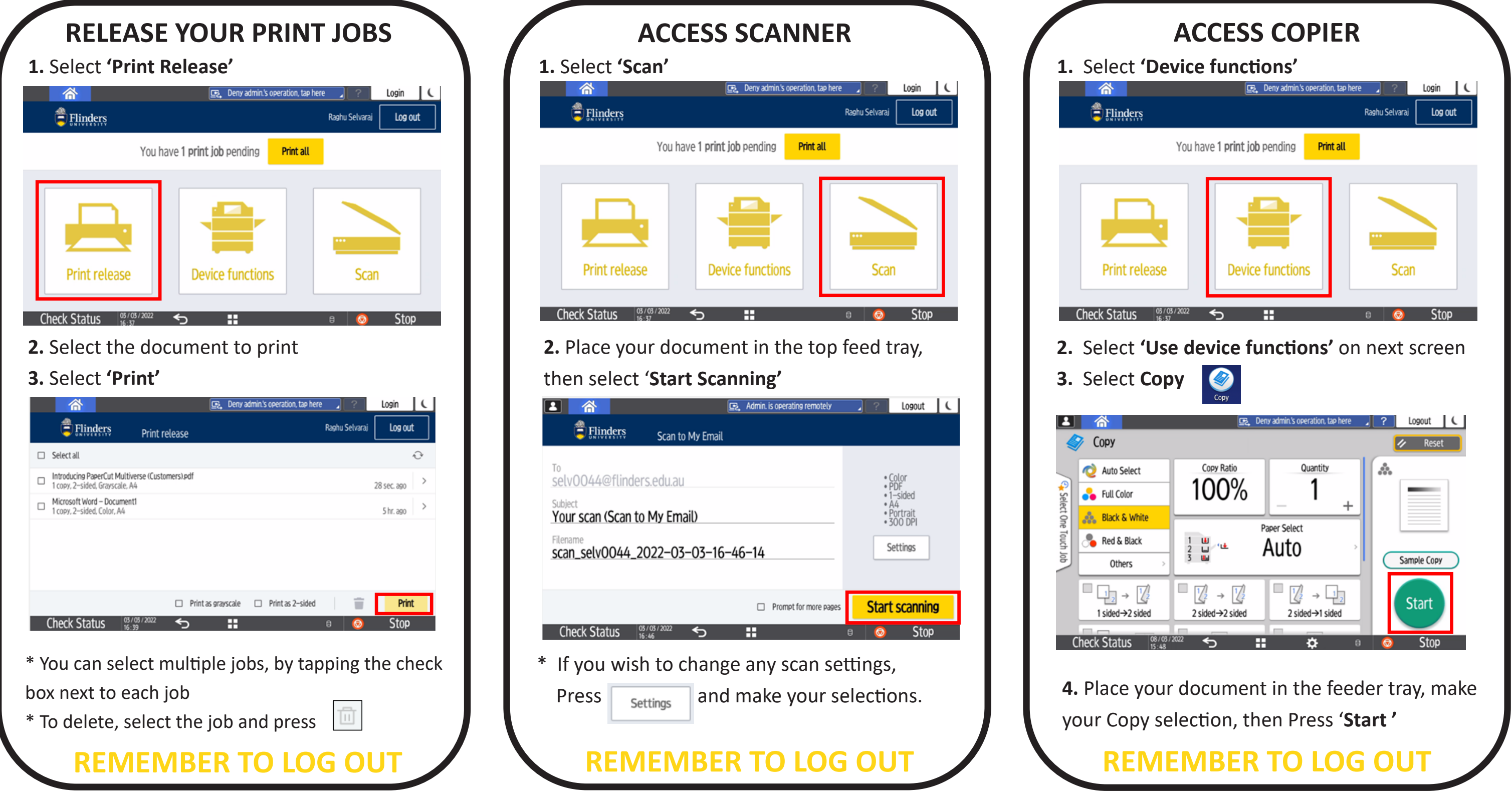

**Service and Support: Contact Ricoh Valet Extension 13402 / External 8201 3402**

Flinders

## RICOH imagine. change.